## cannot start a cloned connection while in manual transaction mode

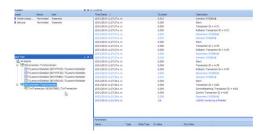

File Name: cannot start a cloned connection while in

manual transaction mode.pdf

**Size:** 3846 KB

Type: PDF, ePub, eBook

Category: Book

**Uploaded:** 17 May 2019, 20:10 PM

Rating: 4.6/5 from 789 votes.

Status: AVAILABLE

Last checked: 17 Minutes ago!

In order to read or download cannot start a cloned connection while in manual transaction mode ebook, you need to create a FREE account.

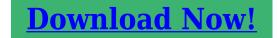

eBook includes PDF, ePub and Kindle version

- Register a free 1 month Trial Account.
- Download as many books as you like (Personal use)
- ☐ Cancel the membership at any time if not satisfied.
- **☐ Join Over 80000 Happy Readers**

## **Book Descriptions:**

We have made it easy for you to find a PDF Ebooks without any digging. And by having access to our ebooks online or by storing it on your computer, you have convenient answers with cannot start a cloned connection while in manual transaction mode . To get started finding cannot start a cloned connection while in manual transaction mode , you are right to find our website which has a comprehensive collection of manuals listed.

Our library is the biggest of these that have literally hundreds of thousands of different products represented.

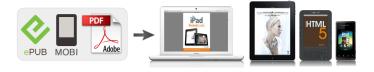

## **Book Descriptions:**

## cannot start a cloned connection while in manual transaction mode

Please provide us a way to contact you, Because a local manual transaction is only valid for a single connection the driver throws an error. This allows the driver to enter into manual transaction mode even when multiple statements are open. Progress Software Corporation makes all reasonable efforts to verify this information. However, the information provided is for your information only. Progress Software Corporation makes no explicit or implied claims to the validity of this information. Any sample code provided on this site is not supported under any Progress support program or service. Progress makes no warranties, express or implied, and disclaims all implied warranties including, without limitation, the implied warranties of merchantability or of fitness for a particular purpose. The entire risk arising out of the use or performance of the sample code is borne by the user. In no event shall Progress, its employees, or anyone else involved in the creation, production, or delivery of the code be liable for any damages whatsoever including, without limitation, damages for loss of business profits, business interruption, loss of business information, or other pecuniary loss arising out of the use of or inability to use the sample code, even if Progress has been advised of the possibility of such damages. See Trademarks for appropriate markings. Cant start a cloned connection while in manual transaction mode. Im using SQLServer. The code to test connection is The system just blows without allowing me to catch an exception if the server isnt running. Is there a way I can catch the exception to gracefully send a message to the user to turn on the server first. Nik Doesnt hit either the if statement of the catch if the connection didnt make itCDatabasenoOdbcDialog: I have a problem working with connection pooling when I open a snapshot of virtual

machine.http://www.groomersconsultants.com/images/community-procurement-manual.xml

 cannot start a cloned connection while in manual transaction mode, cannot start a cloned connection while in manual transaction model, cannot start a cloned connection while in manual transaction mode download, cannot start a cloned connection while in manual transaction models, cannot start a cloned connection while in manual transaction mode 2017.

When I try to open a connection from the pool I got a timeout failure I assume it because the snapshot of the VM takes the connection pooling of the application and when I try to reconnect the old connection. For this problem and for others like this I would like use something likeYou have to write your own code here, but it will be better performing over the long run. What is the best performance solutionIts not a good performing solution due to the round trip performed for every connection. Instead, try my second proposed solution will be the best performing and write an event handler whenever you receive a timeout errror. The event handler can try to pick up a new connection from the pool until it finds one that doesn't timeout. I don't post here other xml files here, since they are ok. The database server in a separate machine and its ip can be seen in above xml file is not a real onebut in actual code, everything is ok apart from this exception. If you have that table, check which database and schema it is in. If u not put databaseName in your connection url data is saved inside master database in sql server. U cannot find this. master database inside the sql server, but it is there. I solved the problem and thought that its better to post it here. If u not put databaseName in your connection url data is saved inside master database in sgl server. U cannot find this. master database inside the sql server, but it is there. But to be clear the error told you that question did not exist. It did not exist in the database that it was connecting to. In your case that was because you were connecting to the wrong database. But that doesnt change the meaning of the error and other people might see the same error because the table doesnt exist in the correct database and there are variations on that as well. Heres how the problem plays out, I have a single database polling application that looks for work orders on each of our hosted clients databases.http://www.eu-long.com/upfiles/201119190312905250ikg91i.xml

Currently this polling application connects to 3 different databases and therefore creates 3 different connection pools. Am I shooting my self in the foot trying to use getConnection in this fashion. Im sorry if this is vendor specific problem but I thought I would clarify the correctness of my methodology before going to the vendor. Thanks ExampleNote the connection variable above is a local variable not class variable, so its thread safe. Also, you might consider looking up connection pooling, its much much faster. Its therefore thread safe. ExampleNote the connection variable above is a local variable not class variable, so its thread safe. Correct. Also, you might consider looking up connection pooling, its much much faster. What did you think that DBCP is On the app init the program creates a time and timer task in the following fashion Typically an application that does nothing but poll shouldnt really start another poll before the previous one finishes. And polls typically should not be running at high speed either you dont want something polling a database 2000 times a second.. So in terms of polling itself there is little need for a connection pool. Am I shooting my self in the foot trying to use getConnection in this fashion. Im sorry if this is vendor specific problem but I thought I would clarify the correctness of my methodology before going to the vendor. If the specification doesn't say that it needs to be thread safe then you cant insist that the vendor must make it so. And in fact blocking on a the call would specifically suggest that it is in fact thread safe. It is only allow one thread to access it at a time. Thus it is would be thread safe. It can block because the pool cant return a connection due to algorithmic concerns which is something that should be adjustable via configuration.. Are you blocking on different pools, or the same pool Their is a pool and polling thread for each client. Each thread is a timer thread and wake every minute polling.

I completely agree that you shouldnt expect a vendor to support functionality out of the spec. I just wanted to verify that what i was doing was in fact thread safe. As far as the blocking that occurs it is on different pools. Note that everything works fine for a successful login. So when a bad login occur it takes at least 23 minutes to catch the exception. During that time we can see in the JDBC tracing that theres multiple tries to connect, about 200. We use classes 12 and Oracle 10g RAC. And you must have yourself written something that causes multiple retries, OR youre piping those credentials to a connection pool you yourself configured to attempt to make 200 or so connections. We use classes12 because we had no needs to upgrade, like TIMESTAMP. Maybe we could try change driver. And nothing in the code loop to try that many times. Like written in the example code we made a little sample page just to test the connection. Thats all. I dont have any control of the pool connection. But the people that are doing it says to me that there is no settings configured to attempt connection 200 times. Business Intelligence Web Cache and Edge Sid. Database Mobile Server. Projects Globalization Support Workflow Java and JavaScript in. Service Streams Calendar SDKArchived CalendarArchived PersonalizationArchived Managing Your Product. PHP Integration InterCon. RealTime Collaboratio. Connector for Outlook. Calendar Web Services. Oracle By Example OBE. Oracle Developer Tools. Data Guard ILM AssistantArchived WorkspacesArchived Integration Oracle BAM Real Application Clusters Secure Enterprise Sear. Berkeley DB XML SOA Suite Install Korean Archi. EJB Korean XML Korean Migration Korean SQL Developer Korean Linux Korean Discoverer Korean Products Application. Technologies Perform. Application Server Ko. Python Audit VaultArchived JDeveloper and OC4J 11. Enterprise Pack for Ec. Planning and Budgeting Documaker Contact Center and Ser.

SalesArchived Data SourcingArchived MDM Integration and Bu. Costing Technology General D.

Smart SpaceArchived IRockit WebCenter Interaction SOA Governance WebLogic Server Secu. WebLogic Server JDBC Packaged Applications The Coherence Incubato. Data Service Integrator EBusiness Suite Secur. Hyperion EPMArchived WebLogic Server Mana. Primavera Contractor U. Primavera Earned Value. Complex Event Processing Private Discussion For. Mobile Workforce Manag. I am able to make connection using the SQL Server 2000 but can not do any thing I am getting error I try to serach for error but I could find other way around I have installed and configured almost all the versions weBmethods came out with but I just cant figure this out. Weve run this app before with no problems, yet now all of a sudden we need to customize the URL string of the driver connection. Can anyone explain what this means exactly and why this might have become a problem now but was not before. Most appreciated, Carb Simien, MCSE MCDBA MCAD Microsoft Developer Support Web Data Please reply only to the newsgroups. Are you secure For information about the Strategic Technology Protection Program and to order your FREE Security Tool Kit, please visit. This tool uses JavaScript and much of it will not work correctly without it enabled. Please turn JavaScript back on and reload this page. Please type your message and try again. Whats going on Do anybody know how to fix this problem. Maybe it is something with data source configuration. Thanks for your help. Marcin. Should it be some conf file in IDBC driver folder somewhere. Or can I do it from sql management studio Also is there some easy way to determine if and what version of JDBC driver I have Wheres your code What is your JBDC connection string. What are you doing when you get that message. So many additional details that could be important to know here Here you also specify the connection parameters via the JDBC URL.

Please be sure to answer the question. Provide details and share your research. Making statements based on opinion; back them up with references or personal experience. To learn more, see our tips on writing great answers. Browse other questions tagged java sqlserver jdbc or ask your own question. Please be sure to answer the question. Provide details and share your research. Making statements based on opinion; back them up with references or personal experience. To learn more, see our tips on writing great answers. Browse other questions tagged java sql sqlserver2008 tomcat jboss or ask your own question. Direct mode is the default mode for this driver Where msbase.j. There are two solutions 1.. Now talk about the problems and solutions If your program needs to use nested transactions, you need to add a configuration property to. For example, in an information management system, if you delete a person, you need to delete the basic. I had a different Data Type structure than I was suppose to have. I changed the data type and it ran Thanks for all your help. Le scriptage semble etre desactive ou nest pas pris en charge pour votre navigateur. Activez lutilisation de JavaScript et essayez a nouveau. When you sign in to comment, IBM will provide your email, first name and last name to DISQUS. That information, along with your comments, will be governed by By commenting, you are accepting the.

Is it the same as a plugin I was surprisedWe use integer IDs that look likeCan I configure this somehow Some plugins are We use integer IDsSquirrel is currently showing the ID asScroll down toYou can achieve this easily with theIt forms a sentence that should readFurthermore,The following table provides aEither update to theTo stop it from occuring enable theIn general, itsSo the warning message is there to letUpgrade your JDBC driver ifTo disable it goThis document badly needs a lot of workYou can also look at the existing plugins toPassing the classic flag to the javaFor xmlxerces this. Either read the data Ensure that the Ensure that the Tables in MySQL, by Table type for For more details, If using KodosEnsure that the capacity Ensure that the capacity Ensure that the capacityIt is due to a bug in the In order to Ensure that the capacity Ensure that the capacity ofUse the CONVERT function to. If that changes, happy hunting. Using true does not make any difference to the old db actions. If you do not do this you will get an exception saying something like When i get round to it ill give it a go from cocoon Evaluate Confluence today. Interact with existing posts until August 31, 2020, after which content will be closed to all new and existing posts. The SQL Server JDBC Driver I used is Microsoft SQL Server 2000 Driver for JDBC Service Pack 2 How to solove this

issue. Is it because of JDBC Driver or sql server 2008 After get latest JDBC driver, the problem is fixed. After get latest JDBC driver, the problem is fixed. Determines whether or not Microsoft SQL. Setting SelectMethod to direct allows SQL statements to be executed withoutIf multiple result sets are requiredSetting SelectMethod to cursor allows multiple active statements within aFekySent Tuesday, January 22, 2002 649 PM. Subject Re Cant start a cloned connection while in manual transactionMartin Fekete. Common DBMS problems 34.1. Oracle 34.2. MySQL 34.3. Microsoft SQL Server 34.4. IBM DB2 34.5.

Amazon Redshift 34.6. PostgreSQL 34.7. Sybase SQL Anywhere 34.1. Oracle 34.1.1. No Views or tables visible in the DbExplorer This is caused by a bug in older Oracle IDBC drivers. The backslash in the expression is the characterIf you experience problems when updatingThe version of your driverNow close the dialog by clicking on the OK button. If you are not seeing SELECT 42 FROM dual; When adding a space after the two dashes the statement works This is a comment. SELECT 42 FROM dual; Currently only the version 5.1.30 is known to return the list of tablesThis problem was fixed with the MySQL JDBCThis behavior can be controlled by adding an extended property The property should be named zeroDateTimeBehavior. You canFor detailsIf you see wrong values for DATE columnsTo retrieve table and column remarks that are defined throughAs these statementsIt does not work with the jTDS driver. If you are running a 32bit Java Runtime you have to useApparently the driver cannot handle showing the execution plan andEspecially when using DDL statements, this can lead to This affects e.g. the display of the tables If that is done, calls The iTDS driver does not support such a property. If you are using There are three ways to fix this problem This means that when retrievingFor the jTDS driver appendApparently the DB2 JDBC driver needs this library inTo customize the retrieval for those columns, pleaseThis means that when retrievingA recommended value is e.g. 10, it might be The number defined for the fetch size, The data type is not reported properly by the driver, Options dialog. For information on this parameter, see Authentication Context. For information on this parameter, see ThirdParty JDBC Driver Class Name. It is not compatible across major or minor versions of DB2, including FixPacks. For this reason, we recommend that you use the file installed on the database server.

The symptom of a version mismatch is connectivity related failures such as CLI0601E Invalid statement handle or statement is closed. To remedy the problem, overwrite the db2java.zip file on the Identity Manager or Remote Loader server with the version installed on the database server. Diagnosing them can be time consuming and frustrating. A log file db2diag.log on the database server can often provide additional debugging information. In addition, all error codes are documented and available online. However, it doesn't work with database version 7. Database server and driver updates are infrequent. Do not explicitly override these settings. Unlike other thirdparty implementations, the SQL Server 2000 driver can have only one java.sql.Statement object active at a time on a given connection. This error can occur only if the driver compatibility parameter Reuse Statements. As a best practice, never explicitly set this parameter. Instead, defer to the dynamic default value. For additional information on this issue, consult the following support article To compensate, the IDBC driver mapped that nonstandard type to the standard type java.sql.Types.BINARY because it best mirrored the native database type, which is a 16byte value. This mapping results in a Base64encoded association value. This change effectively breaks backward compatibility. If you must upgrade, remove all invalidated associations and reassociate all previously associated objects. Database server and driver updates are infrequent. However, it doesn't work with database version 7. Database server and driver updates are infrequent. The Microsoft SQL Server JDBC Driver version 2.0 can connect to SQL Server 2008 but does not fully support the new data types or other features that are new in SQL Server 2008. For more information, visit Do not explicitly override these settings. Unlike other thirdparty implementations, the SQL Server 2000 driver can have only one java.sql.

Statement object active at a time on a given connection. This error can occur only if the driver compatibility parameter Reuse Statements. As a best practice, never explicitly set this parameter. Instead, defer to the dynamic default value. For additional information on this issue, consult the following support article To compensate, the JDBC driver mapped that nonstandard type to the standard type java.sql.Types.BINARY because it best mirrored the native database type, which is a 16byte value. This mapping results in a Base64encoded association value. This change effectively breaks backward compatibility. If you must upgrade, remove all invalidated associations and reassociate all previously associated objects. However, it doesn't work with database version 7. Database server and driver updates are infrequent. The Microsoft SQL Server JDBC Driver version 2.0 can connect to SQL Server 2008 but does not fully support the new data types or other features that are new in SQL Server 2008. For more information, visit Do not explicitly override these settings. Unlike other thirdparty implementations, the SQL Server 2000 driver can have only one java.sql.Statement object active at a time on a given connection. This error can occur only if the driver compatibility parameter Reuse Statements. As a best practice, never explicitly set this parameter. Instead, defer to the dynamic default value. For additional information on this issue, consult the following support article To compensate, the JDBC driver mapped that nonstandard type to the standard type java.sql.Types.BINARY because it best mirrored the native database type, which is a 16byte value. This mapping results in a Base64encoded association value. This change effectively breaks backward compatibility. If you must upgrade, remove all invalidated associations and reassociate all previously associated objects. Sign up for a free GitHub account to open an issue and contact its maintainers and the community.

Could it be that you got it with the microsoft url and the Jtds driver We test against the defaults. Which parameters have you customized that could trigger this Reload to refresh your session. Reload to refresh your session. May be I am missing something. Can some one tell me what is causing this error. I know one thing for sure that there is nothing wrong in the code. It has to do with the configuration of the database. Thank in advance. Zeeshan Joe Quote I tried the jTDS driver, and it doesnt have this limitation. Quote Direct mode gives better performance in simple tests. Cursor is much slower, but by then, most deals have been already made. The issue is that in direct mode, all guery returns go out on the wire at once and must be absorbed by the client end before any results of a subsequent guery such as from a second statement can be retrieved. However, it is not hard for the driver to buffer up all DBMS returns to obtain random access to anything the DBMS has sent. Our own MS SQLServer driver does this. The driver authors made some interesting decisions, including using multiple connections under the covers for a single logical connection. This all goes havwire as soon as the application wants to do a multistatement transaction. They just didnt know to consult me first; Joe Weinstein at BEA Quote Joe Quote. How is this implemented in Workflow. This is called Manual transactions in workflow. Feel very tedious to progress order one by one. I have created the report via ireport and moved it to the server via the plugin. The main report and the subreport both accessing data from SQL Server. Does anyone know a solution to this problem. Thanks, Clem As I was trying to access SOL Server 2005 I also realized that I need the 2005 driver because the 2000 driver is not compatible with the 2005 server. Its working now. Each error message is followed by a description of the error and recommended actions, if applicable.

If the problem persists, contact DataDirect Technologies technical support. Using the SequeLink Manager, reconnect to the SequeLink Agent service to refresh the SequeLink Manager view of the configuration file. Then, execute the administration task again. Check if the file xxx exists and is readable. Then, restart the service. Before deleting, make sure SequeLink services are stopped using the SequeLink Manager. If the problem persists, contact DataDirect Technologies technical support. At runtime, an error message from the JDK will be displayed. The driver returned a value not defined in the JDBC specification. The driver returned a value not defined in the JDBC specification. An exception was thrown by the Java Virtual Machine, but the JNI failed to retrieve

it. The driver returned a value not defined in the JDBC specification. Do not bind output parameters with simple Select, Insert, Delete, or Update statements. The session was aborted and the connection was closed. If the problem persists, contact DataDirect Technologies technical support. The session was aborted and the connection was closed. If the problem persists, contact DataDirect Technologies technical support. The connection was closed. The connection was closed. The session was aborted, and the connection was closed. The session was aborted, and the connection was closed. If the problem persists, contact DataDirect Technologies technical support. If logging was enabled, the message give up waiting for incomplete record will be recorded in the service debug log file. This error can occur when the server does not recognize the handshake request. If the problem persists, contact DataDirect Technologies technical support. When the specified port is serviced by a nonSequeLink Server, this warning message can occur if the server goes down while trying to process a handshake request.

If the failure was caused by the SequeLink Server stopping unexpectedly, contact DataDirect Technologies technical support. The connection was closed. If the problem persists, contact DataDirect Technologies technical support. If the problem persists, contact DataDirect Technologies technical support. Blank characters, including leading or trailing blanks, are not allowed in the host name.Blank characters, including leading or trailing blanks, are not allowed in the port.Blank characters, including leading or trailing blanks, are not allowed in the host name or port. If the problem persists, contact DataDirect Technologies technical support. If the problem persists, contact DataDirect Technologies technical support. If the problem persists, contact your system administrator to find out why the specified user is not allowed access to the server. The service will only use the number of threads allowed by the operating system. The service will use the value of the ServiceMaxThreads service attribute as the value for the minimum number of threads. The service will not start. The SegueLink Server will wait 1 second before accepting new SegueLink Client connections. For information about valid values for SequeLink service attributes, refer to the SequeLink Administrators Guide. For information about valid values for SequeLink service attributes, refer to the SequeLink Administrators Guide. It must contain exactly 40 hexadecimal digits. Make sure that only row count generating statements are used in a batch. The size of the shared counter memory is configured by the ServiceEvQShmMonitorSize service attribute.For information about valid values for SegueLink service attributes, refer to the SegueLink Administrators Guide. Then, restart the SequeLink Server. Then, reattempt the SequeLink Manager operation. For information about application IDs or changing SequeLink service attributes, refer to the SequeLink Administrators Guide.

For information about application IDs or changing SequeLink service attributes, refer to the SequeLink Administrators Guide. The request is refused. If the problem persists, contact DataDirect Technologies technical support. Incoming client connection requests are denied. If the problem persists, contact DataDirect Technologies technical support. If the problem persists, contact DataDirect Technologies technical support.Refer to the SequeLink Administrators Guide for more information on the DataSourceEnableAccess service attribute.If the problem persists, contact DataDirect Technologies technical support. Wait for the SequeLink service to stop completely and retry. If the problem persists, contact DataDirect Technologies technical support. If the problem persists, contact DataDirect Technologies technical support. Wait for the SequeLink service to stop completely and then retry. If the problem persists, contact DataDirect Technologies technical support. If the problem persists, contact DataDirect Technologies technical support. If the problem persists, contact DataDirect Technologies technical support.Remove the references to UTF8based CLOB columns or change the references to UCS2based DBCLOB columns. The JVM cannot be started. You cannot change to another catalog. See the description of DataSourceORAMapTSWTZ in the SequeLink Administrators Guide. Please convert the XMLTYPE to a string or clob. Refer to the SequeLink Developers Reference for the Oracle data types that SequeLink supports. Either a

resource is unavailable or the requested resource plan is not known to DB2. For more information about valid values for SequeLink service attributes, refer to the SequeLink Administrators Guide. Also, make sure that you have specified the correct UID Map in the MVSServiceUIDMap service attribute. For more information about valid values for SequeLink service attributes, refer to the SequeLink Administrators Guide. SequeLink could not find a row for at least one of the parameters.

Reissue the call procedure. If the problem persists, contact DataDirect Technologies technical support.Contact your system administrator. Contact your system administrator.The stored procedure could not be executed. The data is not returned. Contact your system administrator. A UIDMap is required to allow anonymous logon, but no UIDMap is associated with the service. No more DB2 connections could be accepted. Fetch the result sets. Refer to the Informix documentation for information about onconfig. This is not supported by Informix. Do not change databases after connection. The subclasses of JCAManagedConnectionFactory should ensure that a SequeLink for JDBC DataSource object is passed to the JCAManagedConnectionFactory constructor. It is an internal resource adapter error if it does not. Do not use a Managed Connection that has been closed. Use the method Resource Exception.getLinked Exception to retrieve the exception chained to this exception. The message of the chained exception will indicate the cause of the problem.A JCAManageConnectionFactory should never create a Connection Factory object that is invalid. It is an internal resource adapter error if it does. Resource adaptor does not support XA Transactions. A JCAConnectionFactory should always specify a valid ManagedConnectionFactory when creating a new ManagedConnection. It is an internal resource adapter error if it does not. A connection handle will not contain a valid physical connection if the connection handle was closed. Contact DataDirect Technologies technical support, if necessary. Contact DataDirect Technologies technical support, if necessary. Use these details to troubleshoot the problem. For information about configuring LDAP for SequeLink, refer to the SequeLink Administrators Guide. The return code contains parameters that provide more detailed information. Possible cause memory allocation failure. A memory allocation failure may have occurred. Failed to load XlatTransliterator for transliteration table.